## 臺北市政府環境保護局

## 「管線工程開口合約網路申請空污費管制」作業流程圖

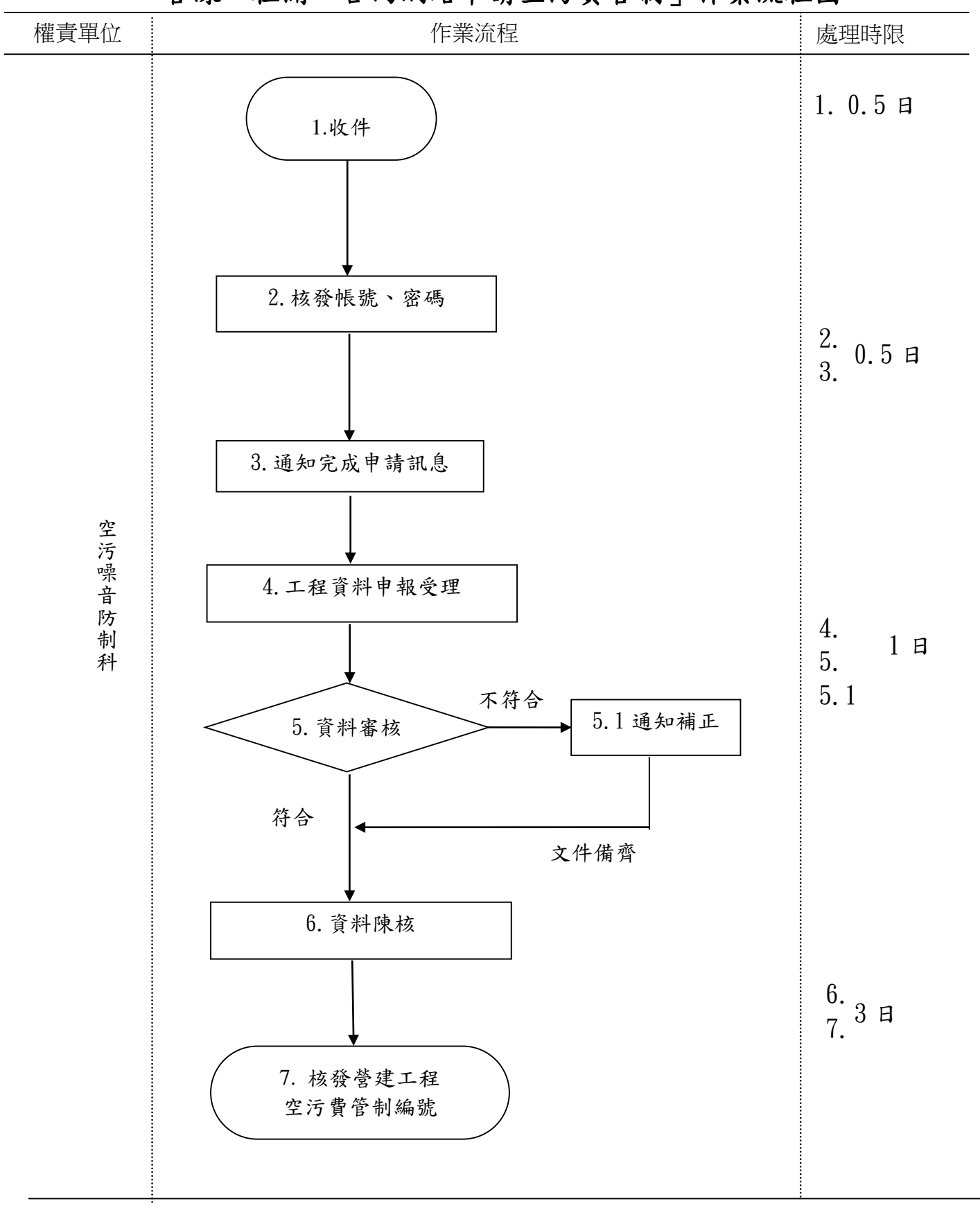

受理方式:委託申辦、郵寄申辦、網路申辦(全程式) 總處理時限:5 日(含假日/日曆日)